Inside view- Keyboard

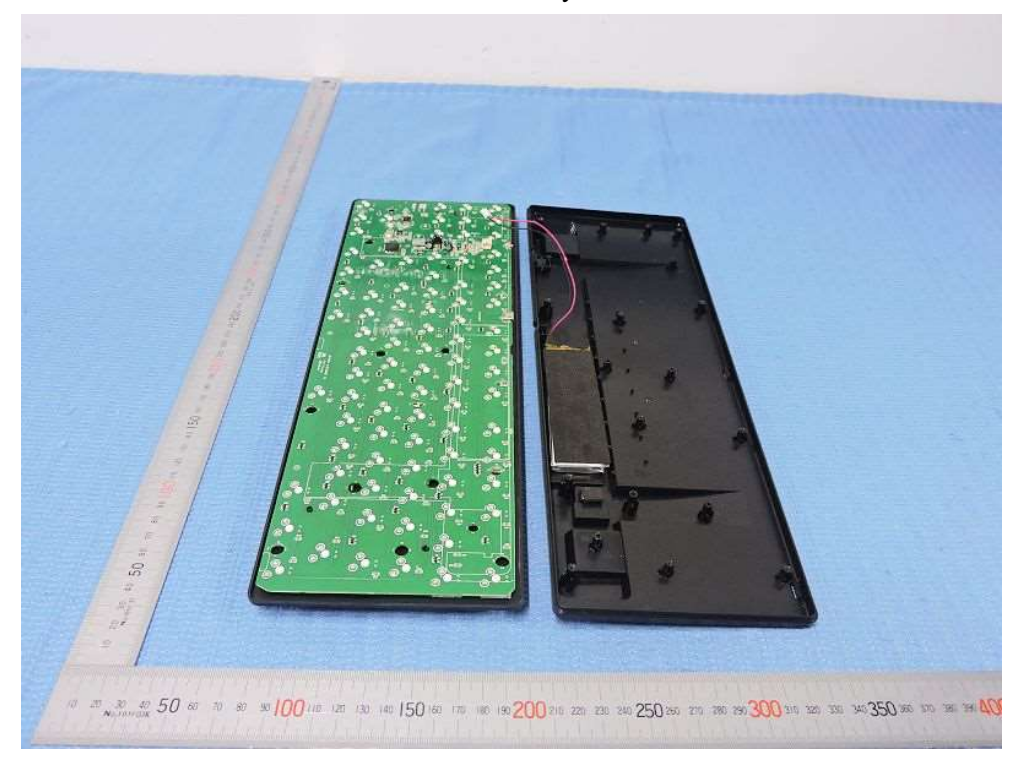

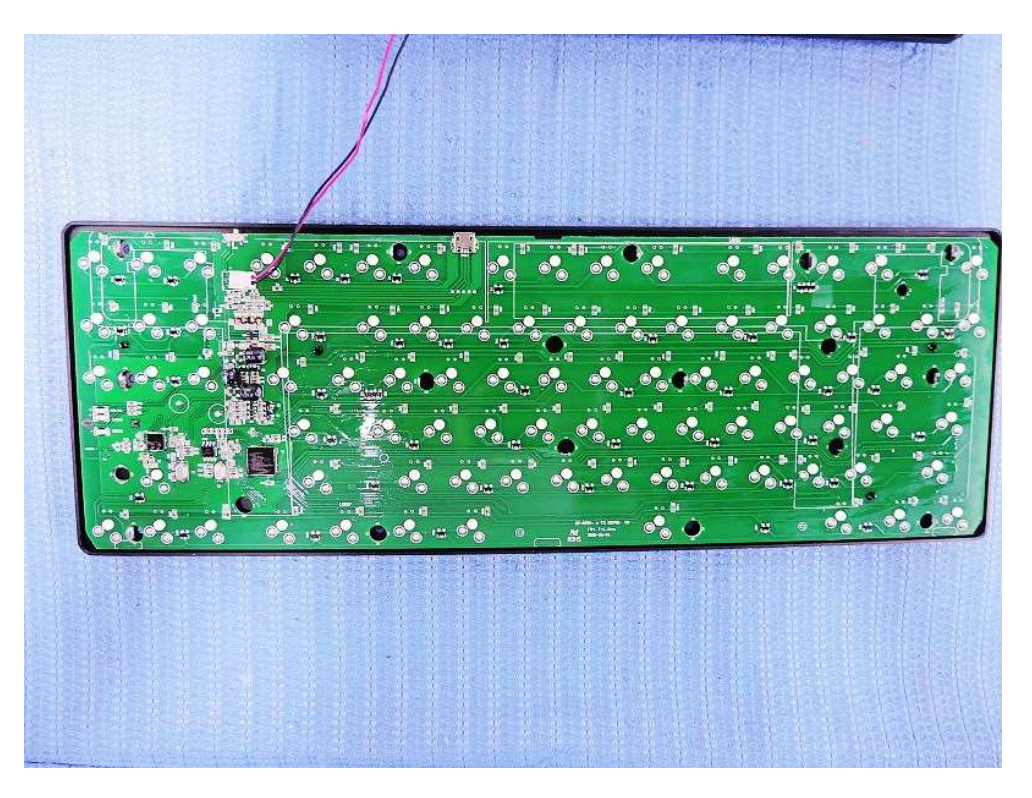

Inside view- Keyboard

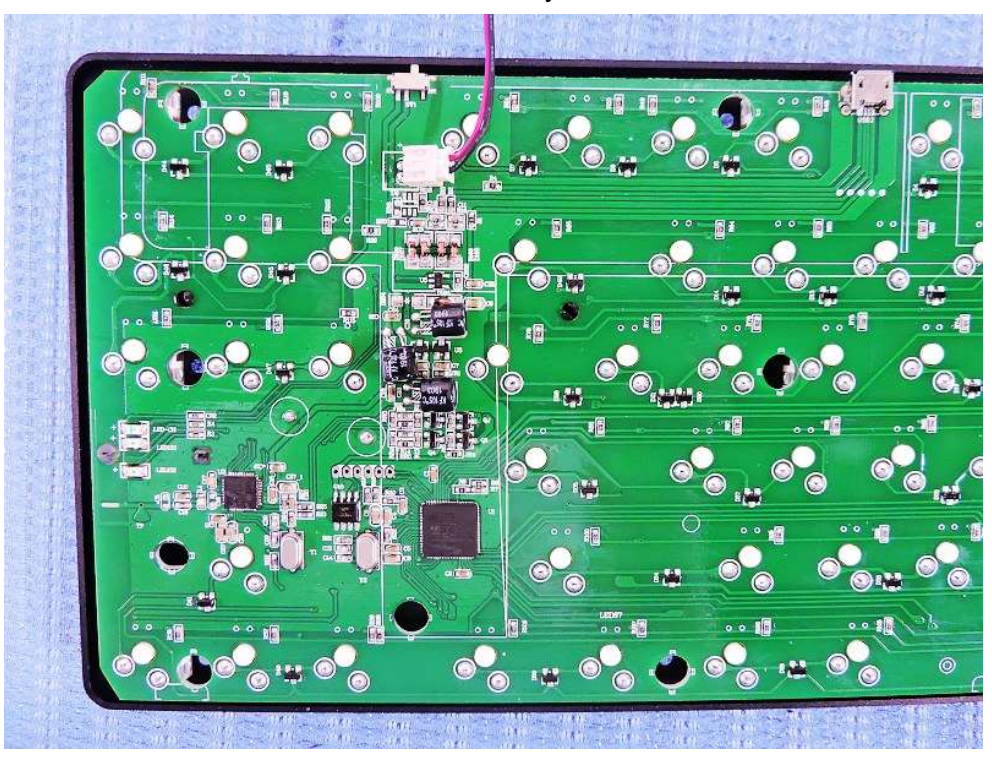

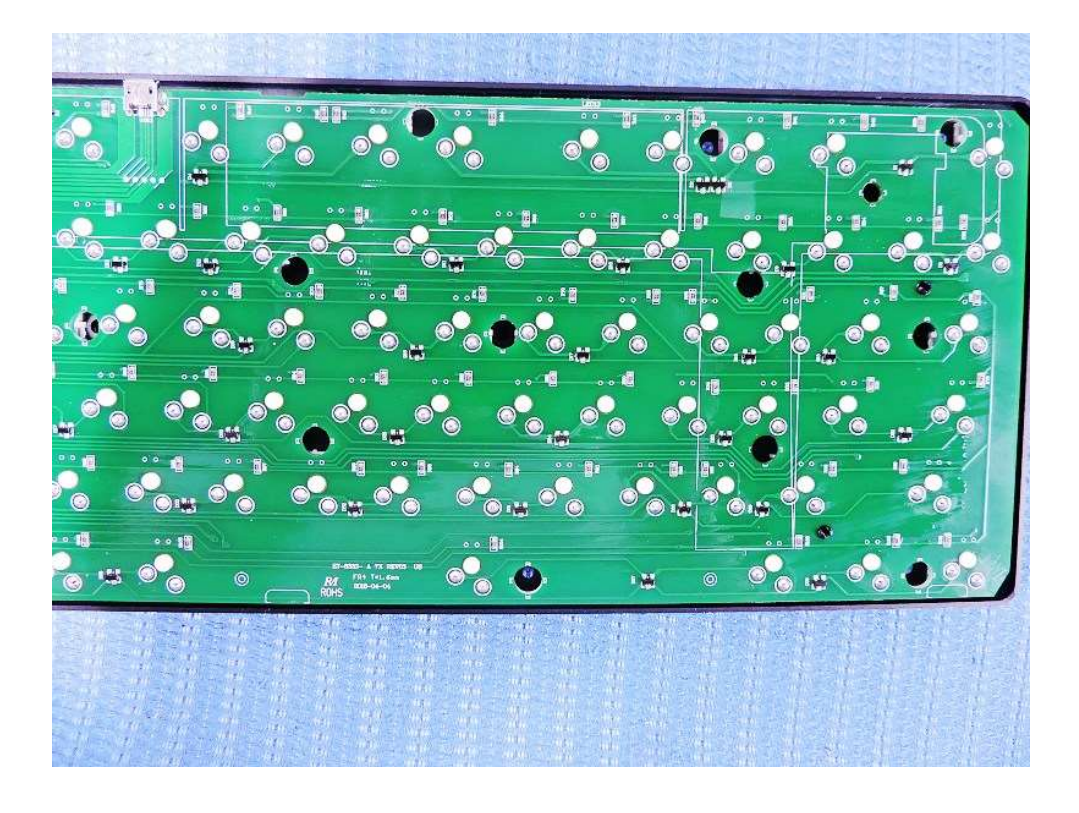

Inside view- Keyboard

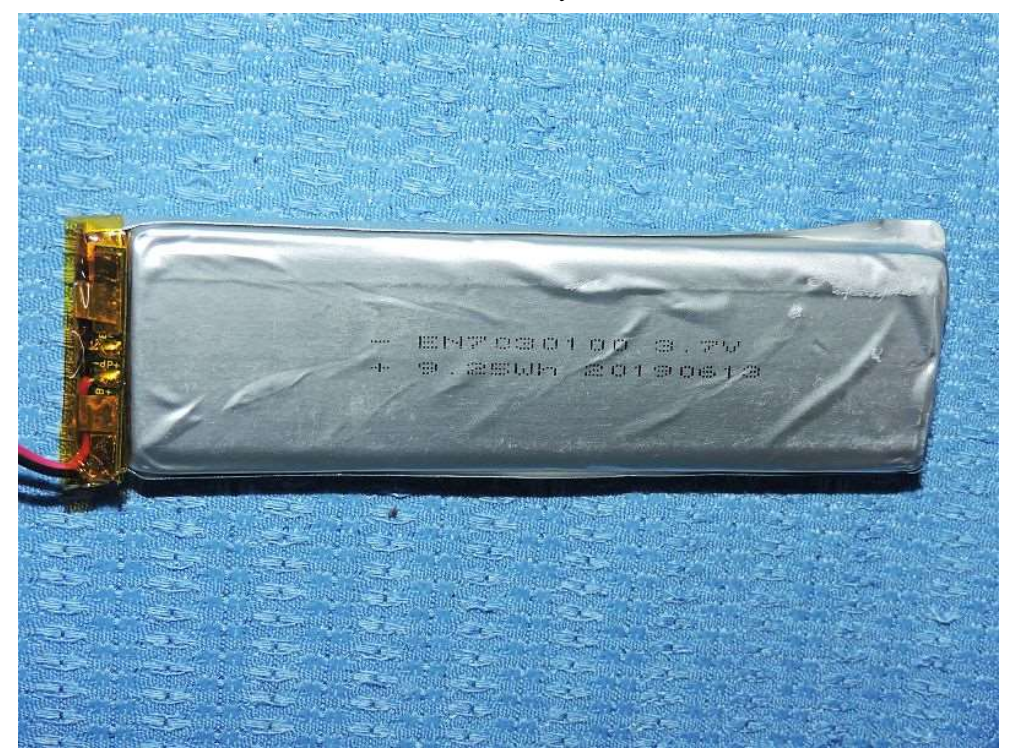